## МИНИСТЕРСТВО ПРОСВЕШЕНИЯ РОССИЙСКОЙ ФЕДЕРАЦИИ НАВИГАТОР ПРОФИЛАКТИКИ

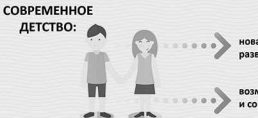

новая социальная ситуация развития детей и подростков

возможности развития и социальные риски

#### СОЦИАЛЬНЫЕ РИСКИ МОГУТ ПРИВОДИТЬ К ПСИХОЛОГИЧЕСКИМ И ИНЫМ ПРОБЛЕМАМ, В ТОМ ЧИСЛЕ ПРОЯВЛЯЮЩИМСЯ В:

- социально-психологической дезадаптации
- разных видах отклоняющегося поведения

Социально-психологическая дезадаптация - это состояние, осложняющее приспособление к социальной среде. Может предшествовать проявлениям отклоняющегося поведения или быть его следствием.

#### Отклоняющееся (девиантное) поведение это постоянно, стойко повторяющееся поведение, не соответствующее общепринятым социальным нормам и наносящее ущерб самому человеку, окружающим людям и имуществу.

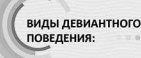

- раннее проблемное (отклоняющееся) поведение
- агрессивное поведение суицидальное (в том числе
- саморазрушающее) поведение риск нападения обучающимся
- на образовательную организацию • делинквентное поведение
- ٠ рискованное поведение
- аддиктивное (зависимое) поведение

# ЦВЕТОВАЯ ИНДИКАЦИЯ ПРИЗНАКОВ РИСКОВ

картинки и фотографии на подобную закрытым, вспыльчивым или подавленным) тематику в социальн **MX COTAX nerk** внезапное или постепенное снижение употребление сленга («зацеп». успеваемости, отказы посещать школу, жалобы  $02.$ «лигиты», «сталкиты» и до.), гравная и на плохое самочувствие, избегание порванная одежда, ушибы и другие сверстников и педагогов TRABANA Нездоровый и/или .<br>тный внешни вид, прогулы, плохое Нарушения правил г чувствие икольные прогулы. ное повед частые случаи обмана пах алкоголя и/иль побеги из дома **чрезмерное упрамство** и пснхоактив веществ, картинки отконтое непослушание иси, ондео- и ł f f обидчивость, нозаписи в CHEROHROCTH и др., начиная социальных сетях возрасте от 5 до 8 лет **BUILDING** assoronio is R Area R ٥ ь Воровство, подлоги, вандализм, подноги, Систематические крики, со взломом, удары, драки, повреждение ельст имущества, распространение грабежи, мелкое слухов и сплетен, обидные ство, напад посты в адрес других в и жестокие действия по социальных сетях, угрозы шению к людям или TOBBAG вотным, шантаж, принуждение к действиям, жёстк угрозы Враждебность, высказывание мыслей агрессивного характера, интерес к агрессив аленное настроение, порезы, закрытость, низкий ур коммуникации, картинки в социальных сетях и записи на играм и контенту в Интернете, замкнутость, депрессивную, сунцидальную тематику, участие в сниженное настроение, суицидальные ответствующих группах, высказывания или записи на тему высказывания, рисунки, попытки молокоеждения смерти, отсутские желания жить

© МОСКОВСКИЙ ГОСУДАРСТВЕННЫЙ ПСИХОЛОГО-ПЕДАГОГИЧЕСКИЙ УНИВЕРСИТЕТ

инеся в

### МИНИСТЕРСТВО ПРОСВЕШЕНИЯ РОССИЙСКОЙ ФЕДЕРАЦИИ

ΗΔΒΜΓΑΤΟΡ ΠΡΟΦΜΠΑΚΤΜΚΜ

### КАК ПОЛЬЗОВАТЬСЯ ЦВЕТОВОЙ ИНДИКАЦИЕЙ?

Различные виды отклоняющегося поведения обозначены определенным цветом и номером.

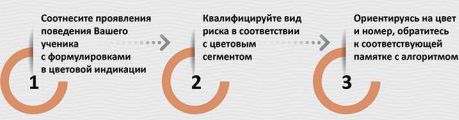

Пожалуйста, помните, что отклоняющееся поведение связано с комплексом сочетающихся признаков. Наличие одного или нескольких индикаторов еще не свидетельствует о поведенческих трудностях, а может быть проявлением возрастного кризиса, следствием кризисной стрессовой социальной ситуации в жизни ребенка или случайностью.

### ОБЩИЙ АЛГОРИТМ ДЕЙСТВИЙ ДЛЯ ВСЕХ ВИДОВ ОТКЛОНЯЮЩЕГОСЯ ПОВЕДЕНИЯ

#### Поведение разворачивается непосредственно в Вашем присутствии

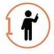

Действовать незамедлительно по общему алгоритму и специализированному алгоритму. указанному в соответствующей памятке Поведение известно из других источников (со слов других детей. родителей, педагогов, из официальных документов, либо по косвенным признакам, вызывающим сомнения)

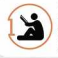

⊫

Если источник информации надежен, а информация правдива, соотнести ее с признаками, описанными в памятке, далее рекомендуется действовать, согласно общему алгоритму и специализированному алгоритму, указанному в соответствующей паметке

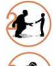

Поговорить с ребенком (не дава на него)

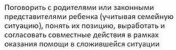

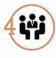

Инициировать психолого-педагогический консилиум (среместно с администрацией педагогом-психологом, социальным педагогом. другими учителями и специалистами образовательной организации), определить приоритетные меры оказания комплексной пол с учетом позиции родителей и согласованных с ними действий, и рассмотреть вопрос о необходимости постановки на профилактический учет, а также этапы реализации программы помощи Обратиться к администрации и специалистам (социальному педагогу, педагогу-психологу) образовательной организации с запросом о предоставлении информации о ресурсах

муниципальной/региональной системы помощи и профилактики безнадзорности и правонарушений среди несовершеннолетних

При необходимости на основании решения психолого-педагогического консилиума:

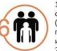

2

1) пеходендовать полителям или иным законным представителям обучающегося обратиться за помощью в специализированные центры (центры психолого-педагогической, медицинской и социальной помощи (центры ППМС помощи), центры социального обслуживания  $HAD$ 

2) привлекать специалистов из других органов или учреждений (например, инспектора ПДН ОВД, представителя КДН и ЗП, специалистов центров ППМС помощи,

психолого-медико-педагогических комиссий (ПМПК) и других) для работы с ребенком и семьей на базе образовательной организации

Провести мониторинг ситуации, оценить динамику изменения ситуации, получить обратную связь от родителей, ребенка и команды специалистов

Мы уверены, что в подобных ситуациях Вы грамотно поступаете, опираясь на собственный педагогический опыт, но предлагаем Вам при необходимости обращаться к этим памяткам в сложных случаях.

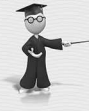

**КУДА МОЖНО** ОБРАТИТЬСЯ ЗА ПОМОЩЬЮ

**КУДА МОЖНО** НАПРАВИТЬ РОДИТЕЛЕЙ:

#### Всероссийский Детский телефон доверия (бесплатно, круглосуточно) 8-800-2000-122

Downconeen изисная психологическая помощь для детей в трудной жизненной ситуации, подростков и их родителей, педагогов и специалистов в пального образова «/субъекта Российской Федер TO MYPING

• Портал Растимдетей рф - бесплатная консультационная помощь родителям по вопросам развития, воспитания и образования детей в возрасте от 0 до 18 лет, профилактики социального сиротства. • Психологический университет для родителей «Быть родителем» - бытьродителем.рф

© МОСКОВСКИЙ ГОСУДАРСТВЕННЫЙ ПСИХОЛОГО-ПЕДАГОГИЧЕСКИЙ УНИВЕРСИТЕТ